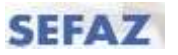

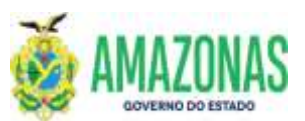

## INSTRUÇÕES PARA USUÁRIO DO SISTEMA DE ADMINISTRAÇÃO FINANCEIRA INTEGRADA

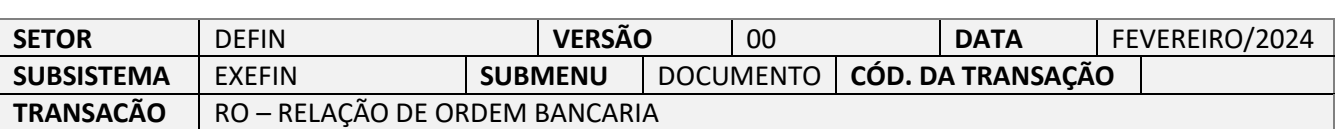

1. OBJETIVO: É gerar um documento no sistema AFI, contendo a relação de ordens bancárias geradas a partir da transação EXEPD, sendo emitida individualmente por domicílio bancário de origem da fonte do recurso utilizado, e que deve ser assinada na transação ASSINADIGITAL.

A assinatura da Relação de Ordem Bancária - RO substitui as assinaturas individuais em cada ordem bancária por parte do Gestor Financeiro e do Ordenador de Despesa da respectiva Unidade Gestora Favorecida, conferindo mais agilidade ao processo. A ausência das assinaturas na Relação de Ordem Bancária - RO impede o envio para pagamento no banco das ordens bancárias que a compõem.

A ordem bancária gerada por meio da OBEXTRA não compõe a RO e deve ser diretamente assinada pelo Gestor Financeiro e pelo Ordenador de Despesa.

- 2. Usuários: Destina-se aos usuários com perfil para acesso a transação RO.
- 3. Operacionalização:

3.1. A partir do menu **EXEFIN** do sistema AFI, submenu **DOCUMENTO**: deve-se selecionar a transação **RO**.

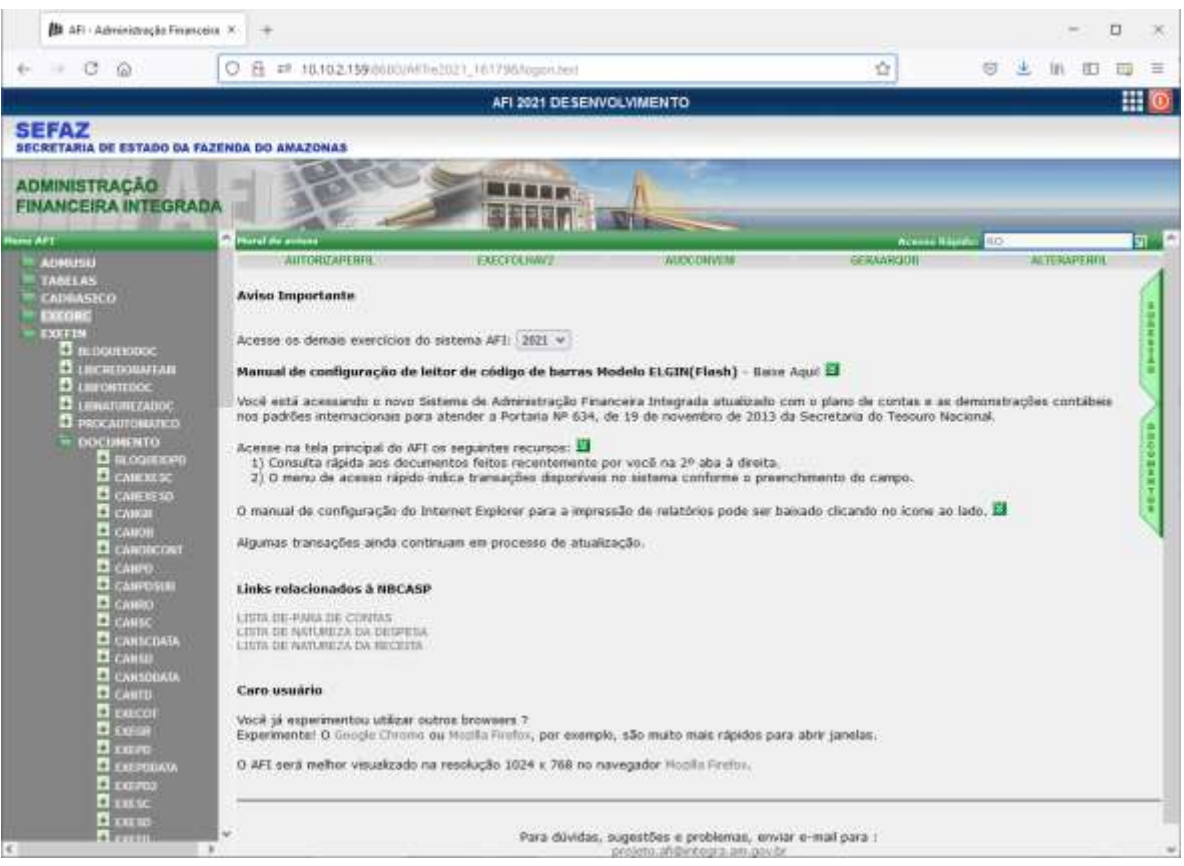

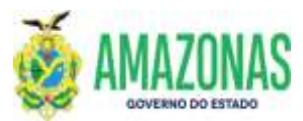

## **SEFAZ**

## INSTRUÇÕES PARA USUÁRIO DO SISTEMA DE ADMINISTRAÇÃO FINANCEIRA INTEGRADA

3.2. Após seleção da transação RO, abrir-se-á a página de preenchimento da RO; selecionar UG Financeira, Gestão Financeira, UG Favorecida, Gestão Favorecida, Domicilio Bancário e clicar no botão **Proc**, ao lado do botão **Impri**.

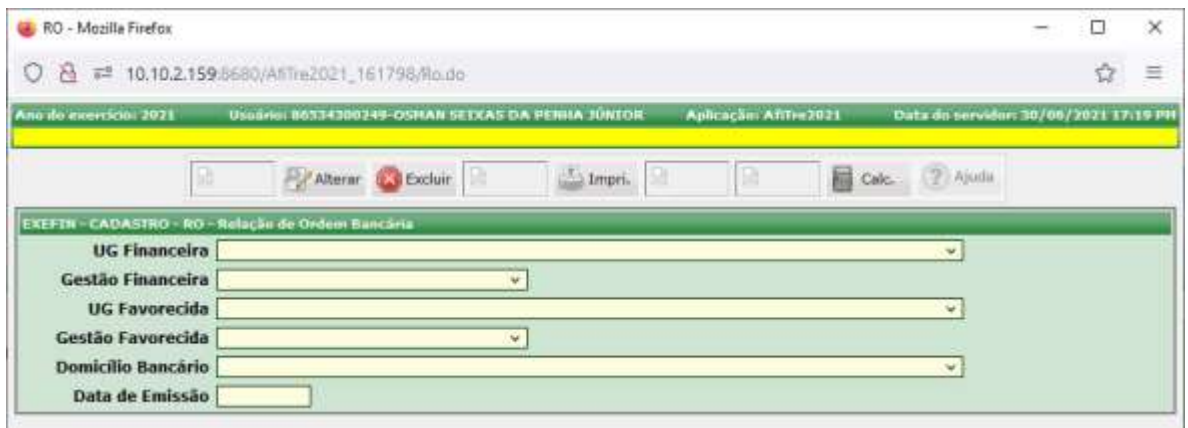

3.3. Serão exibidas as ordens bancárias geradas para o domicilio bancário selecionado, e os dados serão carregados como no exemplo abaixo, observar que as mesmas já vêm todas selecionadas;

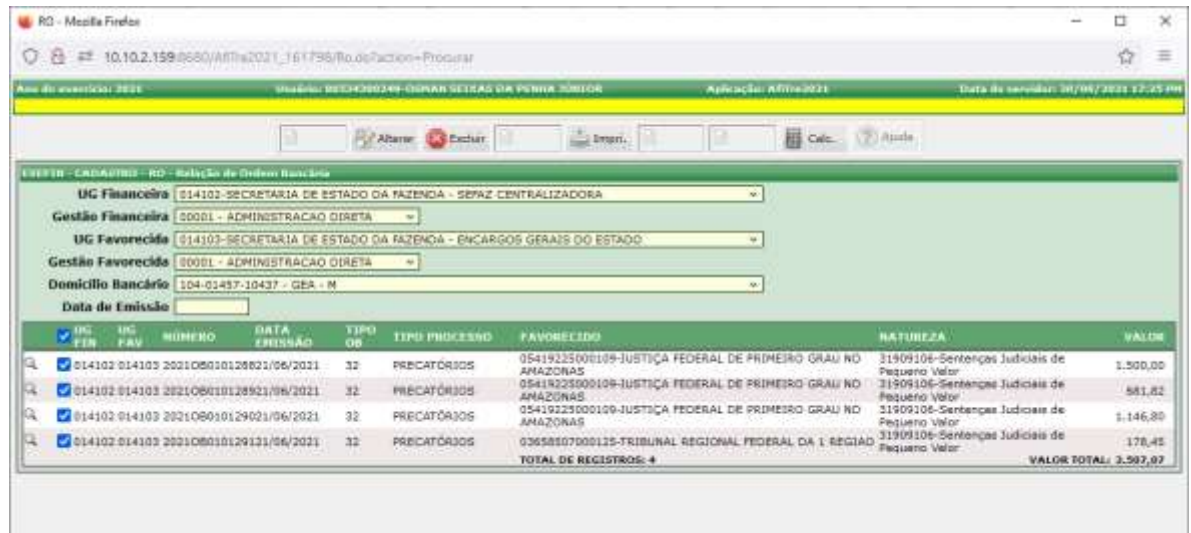

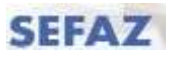

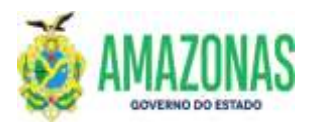

## INSTRUÇÕES PARA USUÁRIO DO SISTEMA DE ADMINISTRAÇÃO FINANCEIRA INTEGRADA

3.4. Para gerar a Relação de Ordem Bancária – RO, basta clicar no botão **INCLUIR**.

No caso de se optar pela não inclusão de alguma ordem bancária, basta desmarcá-la, deixando marcadas apenas as ordens bancarias que se deseja incluir na RO.

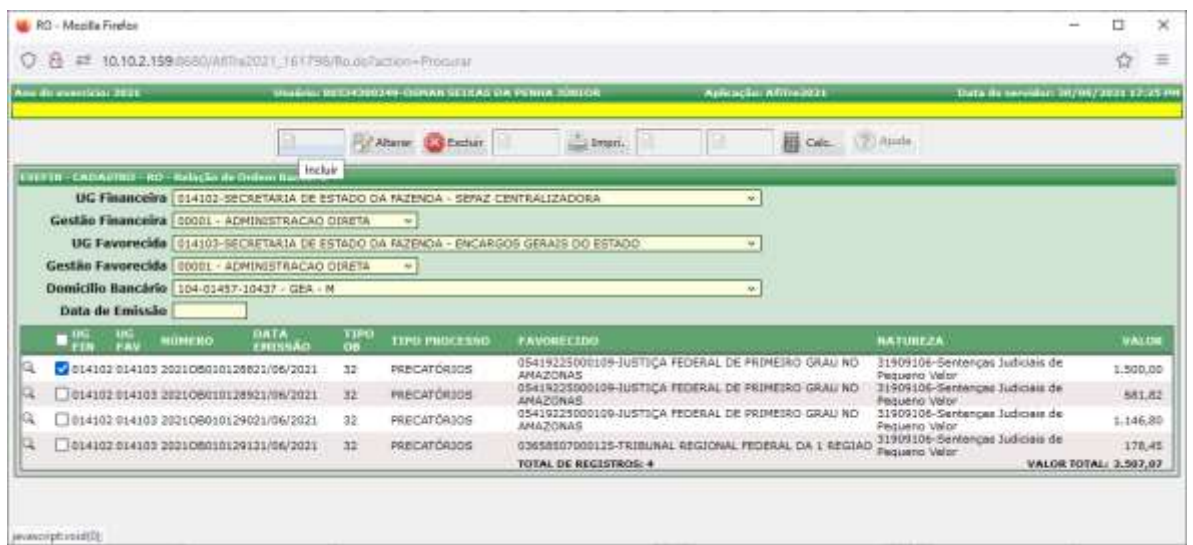

3.5. Será exibida uma mensagem conforme abaixo com a respectiva RO gerada e que precisa ser assinada pelo Gestor Financeiro e pelo Ordenador na transação ASSINADIGITAL. A ausência das assinaturas na **Relação de Ordem Bancária - RO** impede o envio para pagamento no banco das ordens bancárias que a compõem.

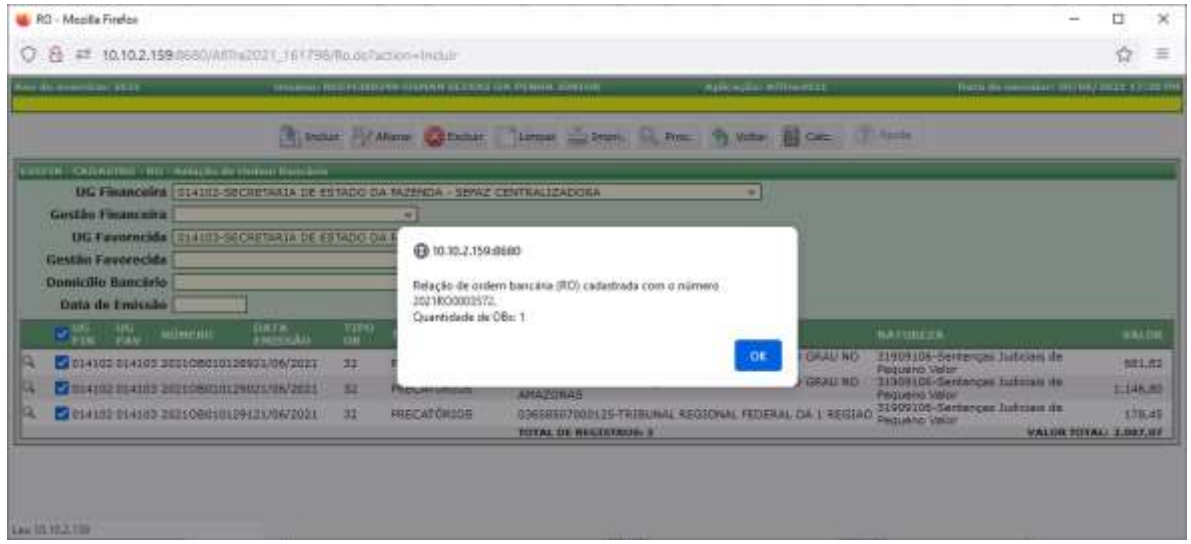

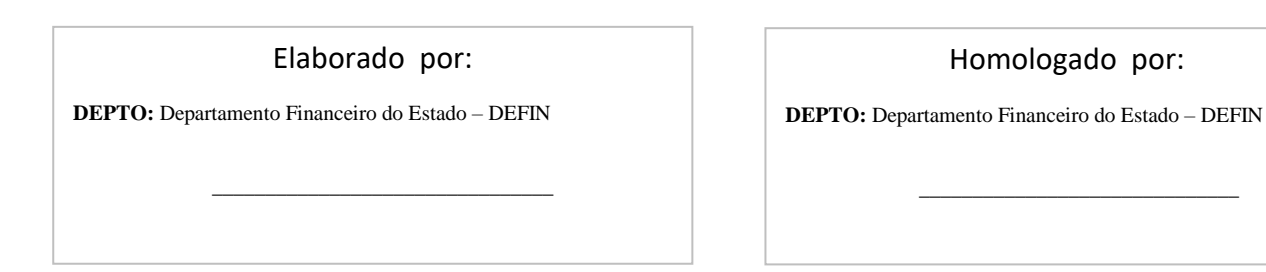